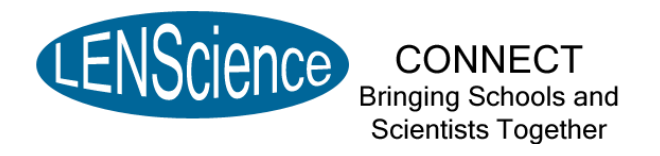

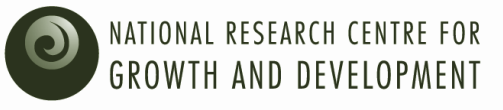

# LENScience Senior Biology Seminar Series Student Update Number  $1 -$  March  $21<sup>st</sup>$ , 2010

Welcome to the 1<sup>st</sup> LENScience Connect Student Update *These updates will be published regularly throughout the year to keep you up to date with what is happening in the seminar series.*

**In this issue:**

- Seminar Series Launch
- $x$  Week 2 what's happening this week?
- Login Information
- **x** How to......
- $\frac{\text{d}}{\text{d}}$  Taking part in the chat during the seminar

# **Seminar Series Launch**

A big thank-you to all of you who took part in the seminar series launch last Thursday. It was extremely successful with large numbers in both the live and remote audiences. Congratulations to the students from Rotorua Lakes High School who were the first students to register for the seminar series. Have **YOU**  registered yet? If you haven't then [click here.](https://s-ld26i-243715.sgizmo.com/) You need to register to make sure you receive these updates direct to your email address.

# **Seminar 1 Week 2 – what's happening?**

The seminars work in a three week cycle. Week 2 is the seminar week. This means the first seminar is on this Thursday at 3:45 pm.

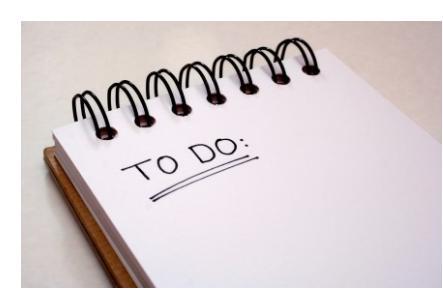

# *Are you prepared for it?*

*Make sure that you have read the [seminar paper](http://lens.auckland.ac.nz/images/9/9b/Understanding_Gene_Expression_2010.pdf)***.**  If your teacher has not given you a copy, download it from [http://](http://lens.auckland.ac.nz/images/9/9b/Understanding_Gene_Expression_2010.pdf) [lens.auckland.ac.nz/images/9/9b/](http://lens.auckland.ac.nz/images/9/9b/Understanding_Gene_Expression_2010.pdf) [Understanding\\_Gene\\_Expression\\_2010.pdf](http://lens.auckland.ac.nz/images/9/9b/Understanding_Gene_Expression_2010.pdf) 

*Check through the [focus questions](http://lens.auckland.ac.nz/images/4/44/Gene_Expression_Question2010.pdf)*. You will be talking about these in your school workshop this week. Try writing your own answers. You can share your answers or questions you have about these on the wiki.

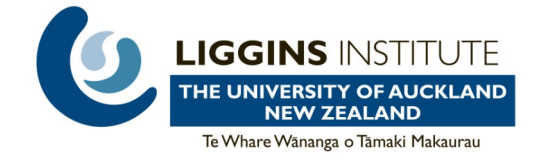

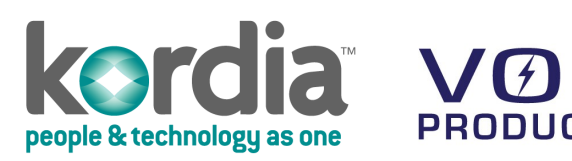

#### *Prepare questions for the scientists.*

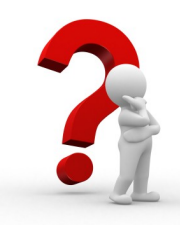

Each seminar ends with a 15 minute interactive question time. You can submit questions in two different ways:

1. Before or after the seminar you can **[post a question to the wiki site](http://lens.auckland.ac.nz/index.php/Seminar_1_2010_Question_Page)** 2. During the seminar there will also be a **live chat page on the wiki site** for you to ask questions

## **Login Information**

The question and discussion pages are protected so that only registered users can edit or write to them. When you want to ask question or write to the discussion – you have to login. You can either use your school login and password—see your school liaison teacher for this (their name can be found on the [school registration page\)](http://lens.auckland.ac.nz/index.php/School_Registration_Page_2010) or use your own login, if you asked for this when you registered.

### **How to.......**

Can't remember how to find your way around the wiki or edit the wiki? You can find the answers on the [Information for Students](http://lens.auckland.ac.nz/index.php/Information_for_Students) page or by clicking on one of the links below:

- **[Navigate your way around the wiki](http://lens.auckland.ac.nz/images/a/ae/Lost_on_the_Wiki.pdf)**
- **[Take part in a wiki discussion](http://lens.auckland.ac.nz/images/d/d0/Wiki_help.pdf)**
- **[Use the wiki chat](http://lens.auckland.ac.nz/images/a/af/Chat_help.pdf)**

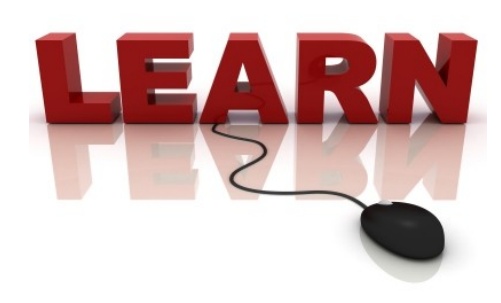

## **Taking part in the chat during the seminar**

It was great to see so many of you in the seminar chat during the Introductory Workshop last week. A couple of things you need to remember if you plan on taking part in future seminar chats:

- 1. When you choose your log in name, make sure it includes your school name and your first name e.g. Nick Alfriston. If your username does not have these two things then Anna will remove you from the chat session.
- 2. Last week, the chat conversation covered a lot of social topics. From this week onwards you need to keep the chat focussed on the seminar. If you get off topic then Anna will warn you, keep it up and you will be removed from the chat session.
- 3. Remember the following guidelines to ensure that everyone gets the best from the seminar chat:
	- Please be polite
	- Please do not bully or put down questions or answers
	- Please keep on topic

**LENScience** 

*Bringing Schools and Scientists Together*

http://lens.auckland.ac.nz